# **11.11 Two-Channel Filter Banks**

## **Two-Channel Filter Banks (** *M* **= 2)**

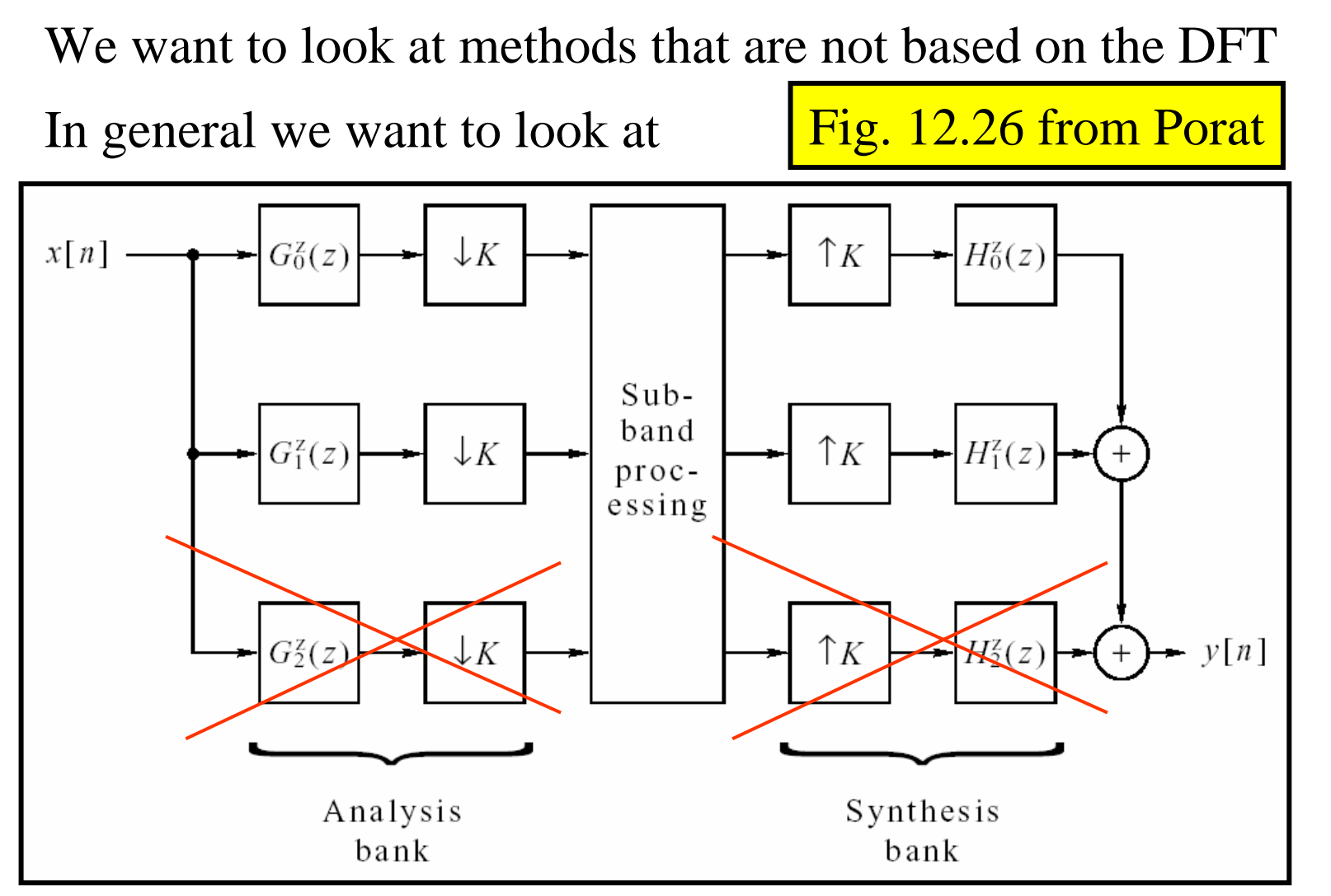

... and figure out how to choose  $G_i(z)$  &  $H_i(z)$  to get Perfect Recon

#### **Why Two-Channel Filter Banks?**

Why Consider Only Two Channels?

- Simple Place to Start
- Easier to Derive
	- But ideas extend to more channels
- Provide building blocks for tree-structure used to get more channels
	- This last reason is the most important!!

In our analysis we will assume:

- Subband Processing is Ignored
	- i.e., we focus on perfect recon w/o subband processing
- Maximal Decimation is to be used

i.e., we set decimation factor *K* = 2

#### **Two-Channel Structure to Consider**

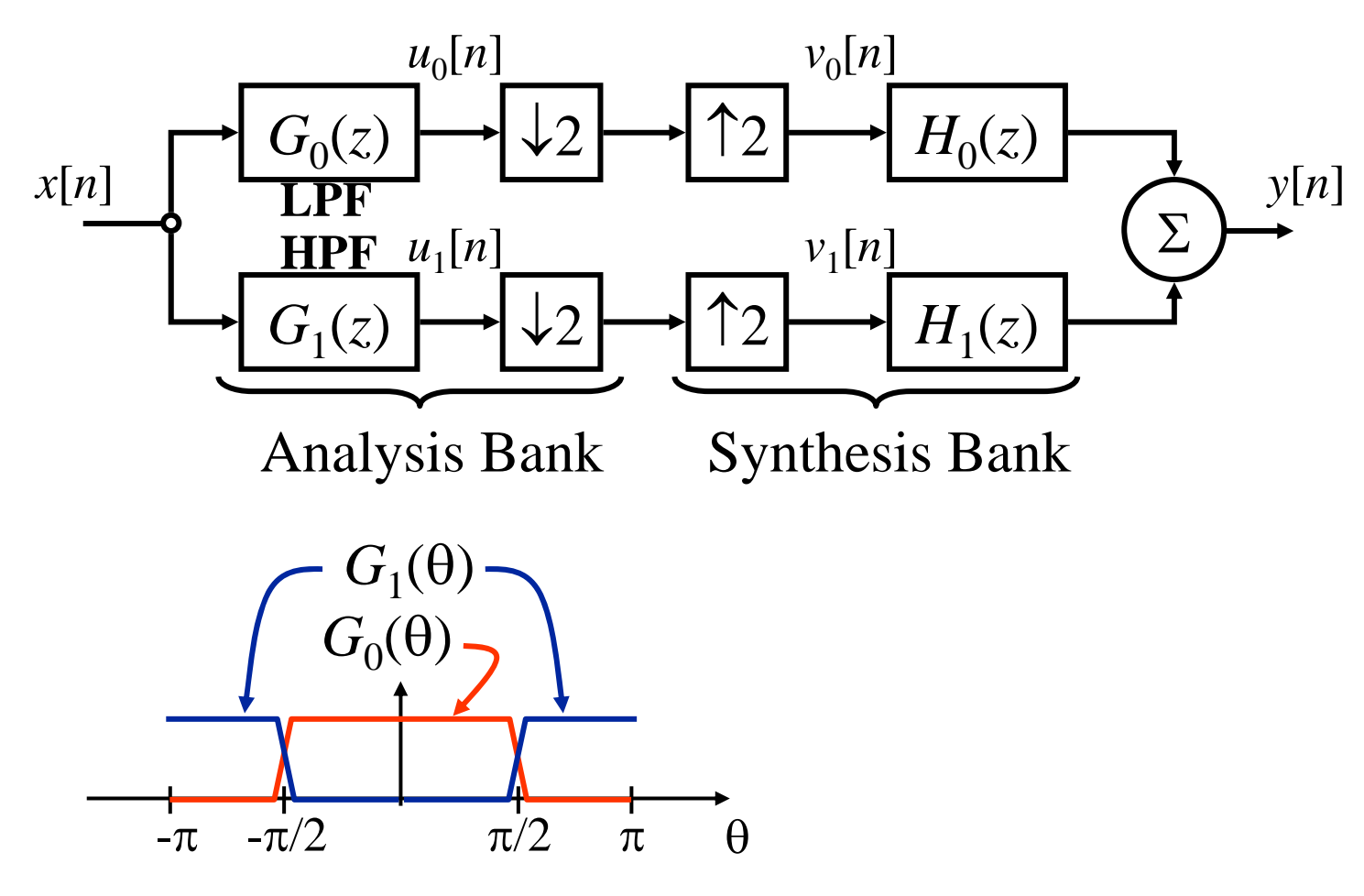

Q: How to choose  $G_0(z)$ ,  $G_1(z)$ ,  $H_0(z)$ ,  $H_1(z)$  ? Q: Can we get Perfect Reconstruction (PR)? If so… HOW?!!!

#### **Two-Channel Properties**

Write <u>output  $Y(z)$ </u> in terms of <u>input  $X(z)$ </u> … see what we get & what it tells us

Start at input and work towards output:

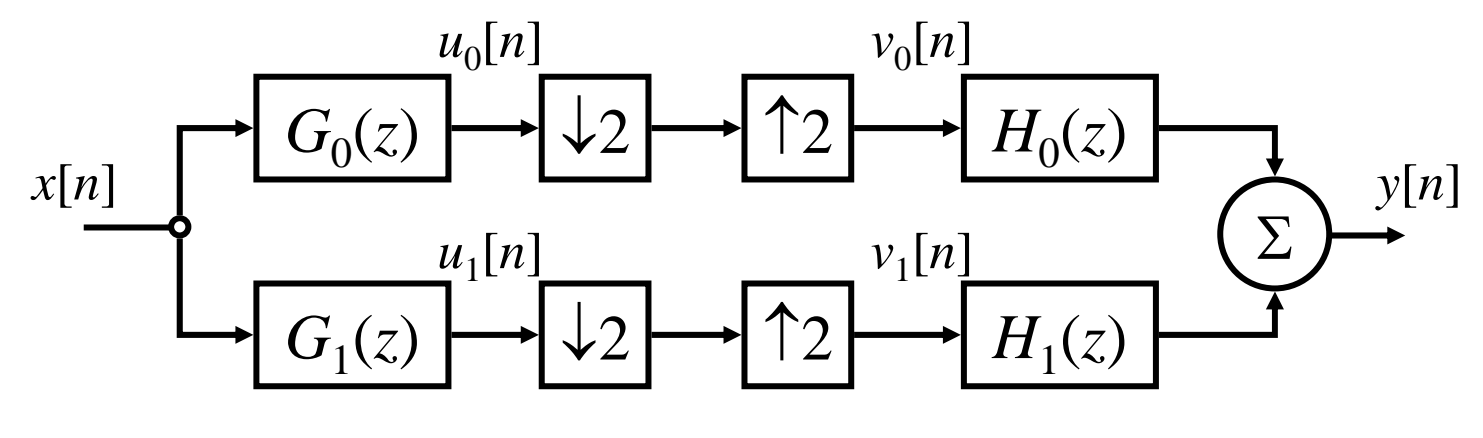

$$
U_i^z(z) = G_i^z(z)X^z(z), \quad i = 0, 1 \quad (\star)
$$

Can easily show that for  $\downarrow$ 2 followed by  $\uparrow$ 2 we get:

$$
V_i^z(z) = \frac{U_i^z(z) + U_i^z(-z)}{2}, \quad i = 0, 1
$$

Now putting  $(\star)$  into this gives:

$$
V_i^z(z) = \frac{G_i^z(z)X^z(z) + G_i^z(-z)X^z(-z)}{2}, \quad i = 0, 1 \quad (\star \star)
$$
  
\nNow look at how the output is formed from the  $V_i$ 's:  
\n
$$
x[n]
$$
\n
$$
G_0(z)
$$
\n
$$
V_1[n]
$$
\n
$$
G_1(z)
$$
\n
$$
V_2[n]
$$
\n
$$
T_1[n]
$$
\n
$$
V_1[n]
$$
\n
$$
V_2[n]
$$
\n
$$
V_1[n]
$$
\n
$$
V_2(n)
$$
\n
$$
V_1[n]
$$
\n
$$
V_2(n)
$$
\n
$$
V_1[n]
$$
\n
$$
V_2(n)
$$
\n
$$
V_1[n]
$$
\n
$$
V_2(n)
$$
\n
$$
V_1[n]
$$
\n
$$
V_2(n)
$$
\n
$$
V_1[n]
$$
\n
$$
V_2(n)
$$
\n
$$
V_1[n]
$$
\n
$$
V_2(n)
$$
\n
$$
V_1[n]
$$
\n
$$
V_2(n)
$$

Using  $(\star \star)$  in this gives:

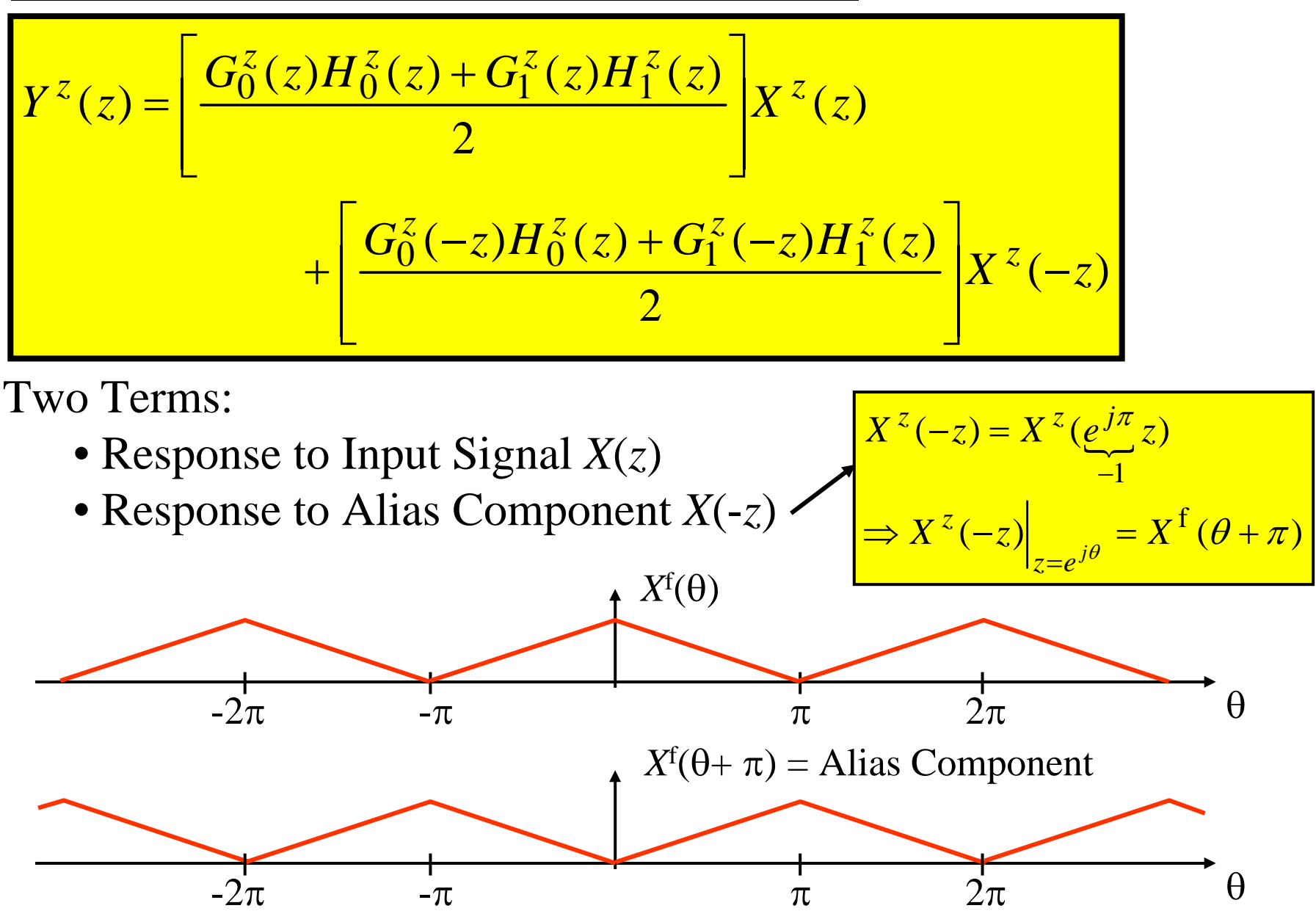

Don't want *X*(- *<sup>z</sup>*) in output… to eliminate: … necessary & sufficient to have:

$$
G_0^z(-z)H_0^z(z) + G_1^z(-z)H_1^z(z) = 0
$$

We'll call this the "Aliasing Cancellation Condition" (ACC)

One way to satisfy the ACC is to choose the synthesis filters as:

$$
H_0^z(z) = 2G_1^z(-z)
$$
\n
$$
H_1^z(z) = -2G_0^z(-z)
$$
\n
$$
H_1^z(z) = -2G_0^z(-z)
$$
\n
$$
H_1^z(z) = -2G_0^z(-z)
$$
\n
$$
(x \star \star)
$$

Note: This does <u>not</u> eliminate aliasing in <u>each</u> channel!!!

The filters are chosen so:

Aliasing in the channels cancel each other in the summation!

Now that we have the aliasing cancelled….

What does the output signal look like???

Using our previous results:

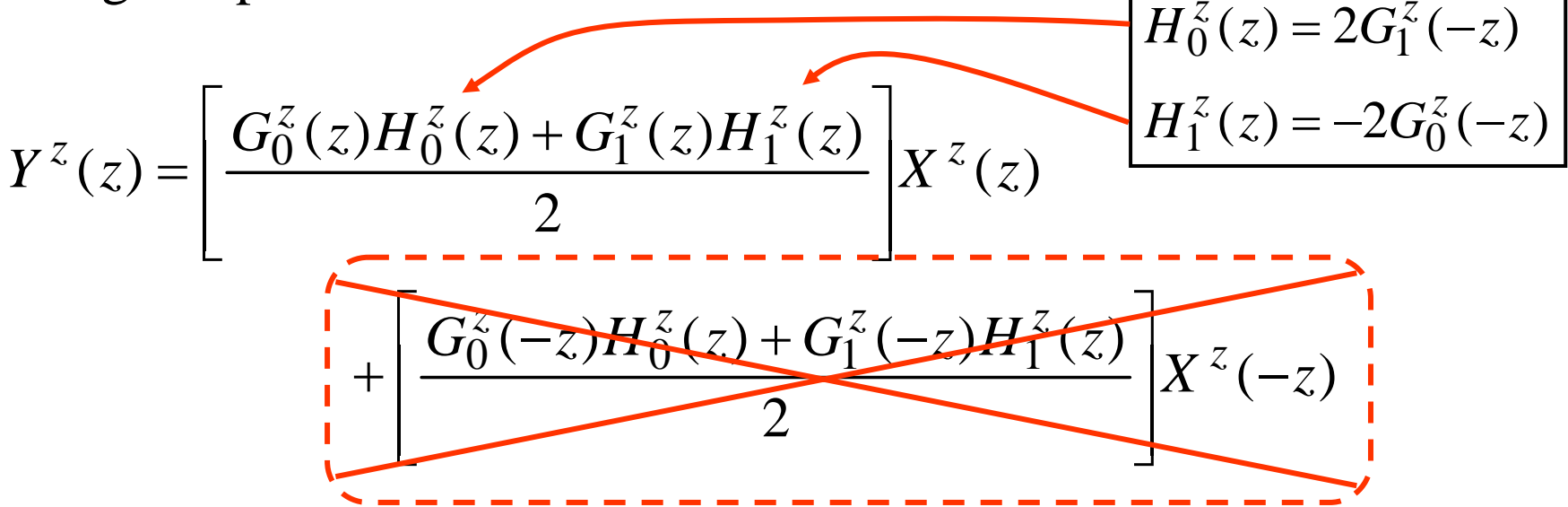

#### **Output When Aliasing Has Been Cancelled:**

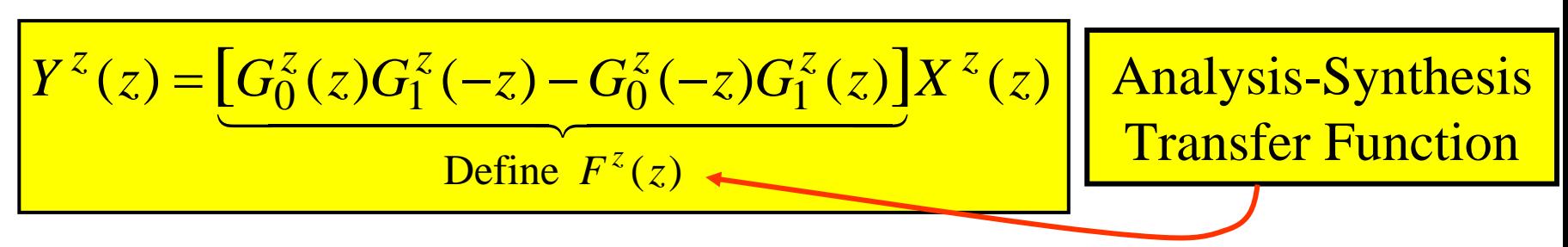

How do we get Perfect Reconstruction???

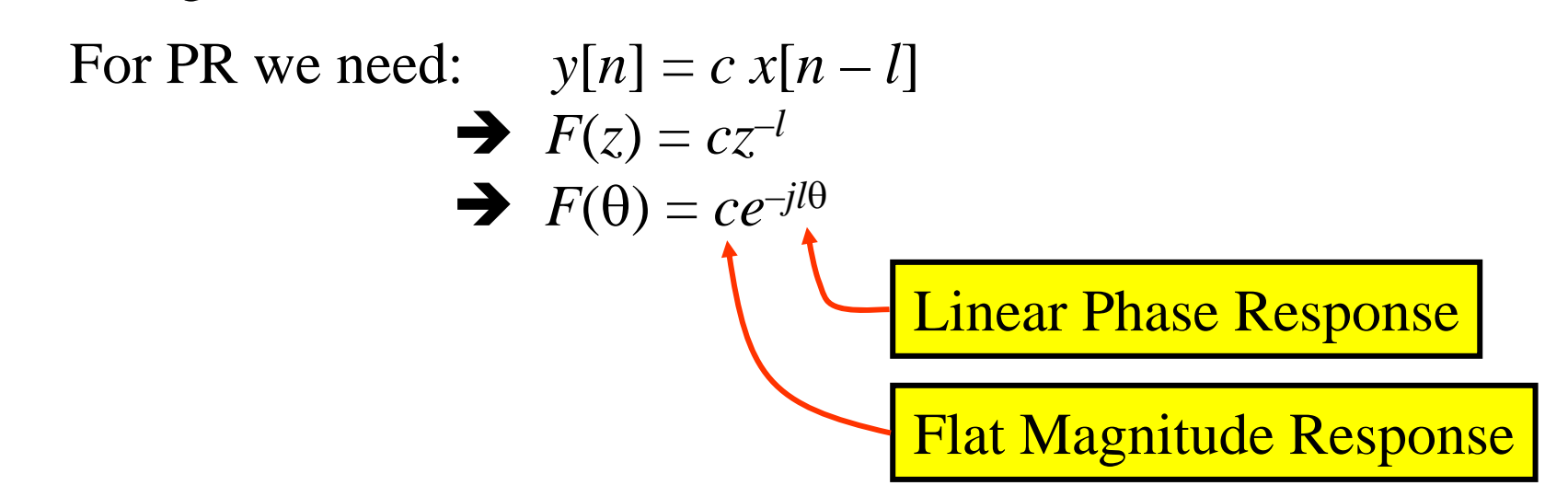

If we don't have Perfect Reconstruction:

$$
F^{f}(\theta) = A(\theta)e^{j\phi(\theta)}
$$

If  $A(\theta) \neq$  constant, then we have "Amplitude Distortion"

If  $\phi(\theta) \neq -l\theta$ , then we have "Phase Distortion"

Choosing the filters to get PR drew much research effort

## **Quadrature Mirror Filters (QMF)**

QMF was one of the early attacks on filter bank design But… it fell short of giving PR.

Note that the ACC puts no constraints on the individual filters:

it says.... "if the analysis filters are <u>this</u> then

the synthesis filters must be <u>that</u> "

So… we are free to choose the analysis filters to try to meet other needs:

- Good Stopband Rejection
- Perfect Reconstruction
- Linear Phase
- Etc.

QMF Banks were developed in 1977 by Esteban & Galand as an attempt to design good 2-channel FB's…

..... they are useful but not perfect!!!!!

Definition of QMF: A pair of analysis filters are QMF if

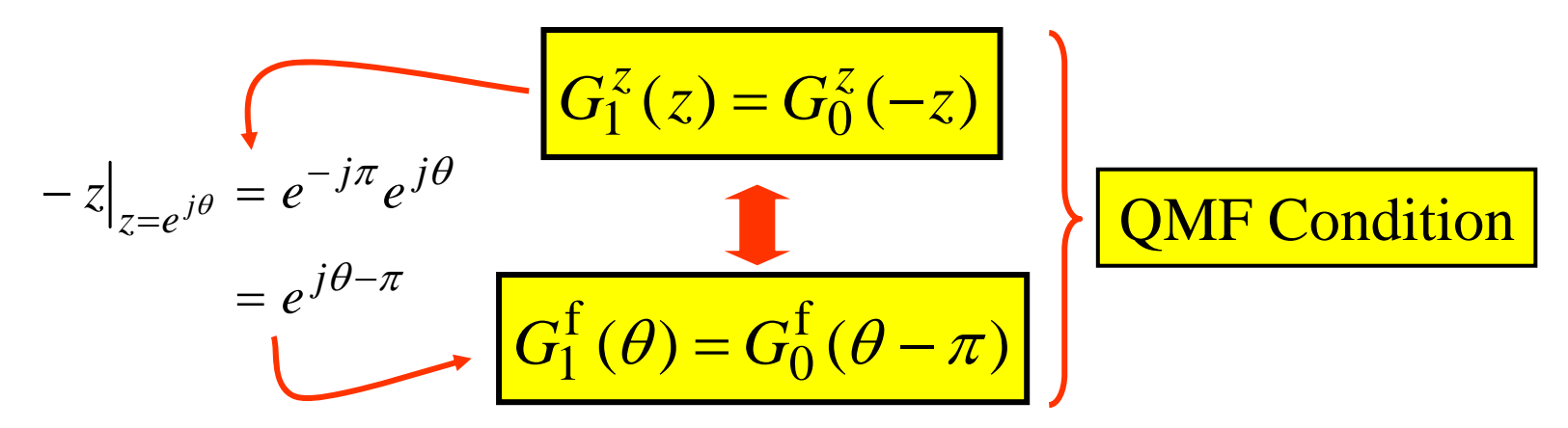

QMF Condition is equivalent to:

$$
G_1^f(0.5\pi+\theta) = \overline{G}_0^f(0.5\pi-\theta)
$$

Proof: Shift by  $0.5\pi$  both sides of DTFT QMF Condition  $(\theta + 0.5\pi) = G_0^f (\theta - 0.5\pi)$  $G_1^f (\theta + 0.5\pi) = G_0^f (\theta - 0.5\pi)$ 

Now use symmetry of DTFT  $(X^f(-\theta) = \overline{X}^f(\theta))$  on Rt Hand Side

$$
G_1^f(0.5\pi+\theta) = \overline{G}_0^f(0.5\pi-\theta)
$$

This is a "mirror image" criteria  $G_1^f(0.5\pi+\theta) = \overline{G}_0^f(0.5\pi-\theta)$  $G_1^f(0.5\pi+\theta) = \overline{G}_0^f(0.5\pi-\theta)$ 

 $\rightarrow G_1(\theta)$  is the "mirror image" of  $G_0(\theta)$  around the point  $\theta = \pi/2$ 

•Magnitudes are "even" images  $|G_1^f(0.5\pi+\theta)| = |G_0^f(0.5\pi-\theta)|$  $G_1^f(0.5\pi + \theta) = |G_0^f(0.5\pi - \theta)|$ 

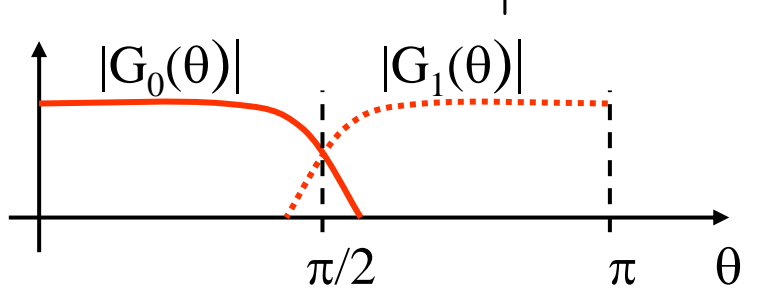

• Phases are "odd" images Phases are "odd" images  $\angle G_1^f(0.5\pi + \theta) = -\angle G_0^f(0.5\pi - \theta)$  $\angle G_1^f(0.5\pi + \theta) = -\angle G_0^f(0.5\pi - \theta)$ 

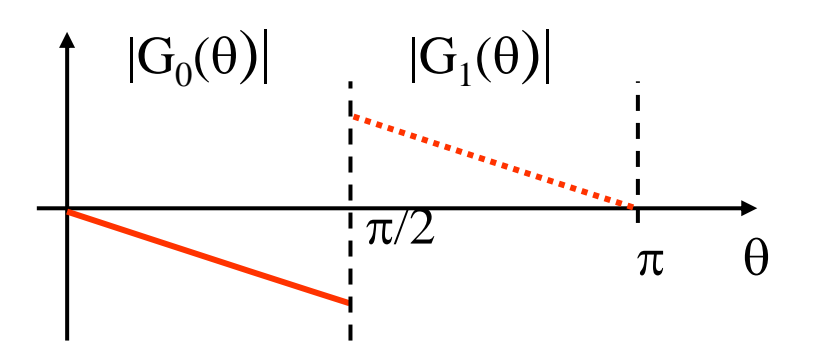

- So… QMF design requires:
	- Designing  $G_0(z)$  as a lowpass filter
		- Design may strive to meet various spec's (e.g., stopband levels, transition widths, etc.)
	- Then you get  $G_1(z)$  from  $G_0(z)$  using  $G_1(z) = G_0(-z)$  for QMF  $-$  This ensures that  $G_1(z)$  is a HPF, as desired.

Now… recall that with ACC satisfied the analysis-synthesis transfer function is:

$$
F^{z}(z) = G_0^{z}(z)G_1^{z}(-z) - G_0^{z}(-z)G_1^{z}(z)
$$

Using the QMF Condition ( $G_1(z) = G_0(-z)$ ) in this gives:

$$
F^{z}(z) = [G_0^{z}(z)]^2 - [G_0^{z}(-z)]^2
$$

**OMF** Analysis-Synthesis Transfer Function

14/27Note: This T-F is completely specified in terms of  $G_0(z)$ This makes QMF design fairly easy compared to other FB design schemes

Q: Can we get Perfect Reconstruction from QMF Filter Banks????

**Fact**: FIR QMF's can only give PR when the filter has no more than 2 coefficients.

**Proof**: Recall that for the QMF case the FB transfer function is:

$$
F^{z}(z) = [G_0^{z}(z)]^2 - [G_0^{z}(-z)]^2
$$

But this can be re-written as:

$$
F^{z}(z) = [G_0^{z}(z) + G_0^{z}(-z)][G_0^{z}(z) - G_0^{z}(-z)]
$$

The requirement for PR is  $F(z) = cz^{-l}$  which implies that we need:

$$
G_0^z(z) + G_0^z(-z) = c_1 z^{-l_1}
$$
 for some  
\n
$$
G_0^z(z) - G_0^z(-z) = c_2 z^{-l_2}
$$
  $c_1, c_2, l_1, l_2$  **But of big jump here...** see other  
\nSolving this leads to:  
\n
$$
G_0^z(z) = 0.5c_1 z^{-l_1} + 0.5c_2 z^{-l_2}
$$
  
\n
$$
G_0^z(-z) = 0.5c_1 z^{-l_1} - 0.5c_2 z^{-l_2}
$$
  
\n**These are 2-tap FIR**  
\n**First**  
\n**First**  
\n**First**  
\n**First**  
\n**First**  
\n**First**  
\n**First**  
\n**First**  
\n**First**  
\n**First**  
\n**First**  
\n**First**  
\n**First**  
\n**First**  
\n**First**  
\n**First**  
\n**First**  
\n**First**  
\n**First**  
\n**First**  
\n**First**  
\n**First**  
\n**First**  
\n**First**  
\n**First**  
\n**First**  
\n**First**  
\n**First**  
\n**First**  
\n**First**  
\n**First**  
\n**First**  
\n**First**  
\n**First**  
\n**First**  
\n**First**  
\n**First**  
\n**First**  
\n**First**  
\n**First**  
\n**First**  
\n**First**  
\n**First**  
\n**First**  
\n**First**  
\n**First**  
\n**First**  
\n**First**  
\n**First**  
\n**First**  
\n**First**  
\n**Next**  
\n**Next**  
\n**Next**  
\n**Next**  
\n**Next**  
\n**Next**  
\n**Next**  
\n**Next**  
\n**Next**  
\

So, only way to get PR from QMF is to use 2-tap filters:

→ Serious Limitation... But Non-PR QMF's are still used.

Note: IIR QMF's don't have this limitation but have their own drawbacks (e.g., nonlinear phase)

Two-Tap FIR filters have poor passband, stopband, & transition band performance:

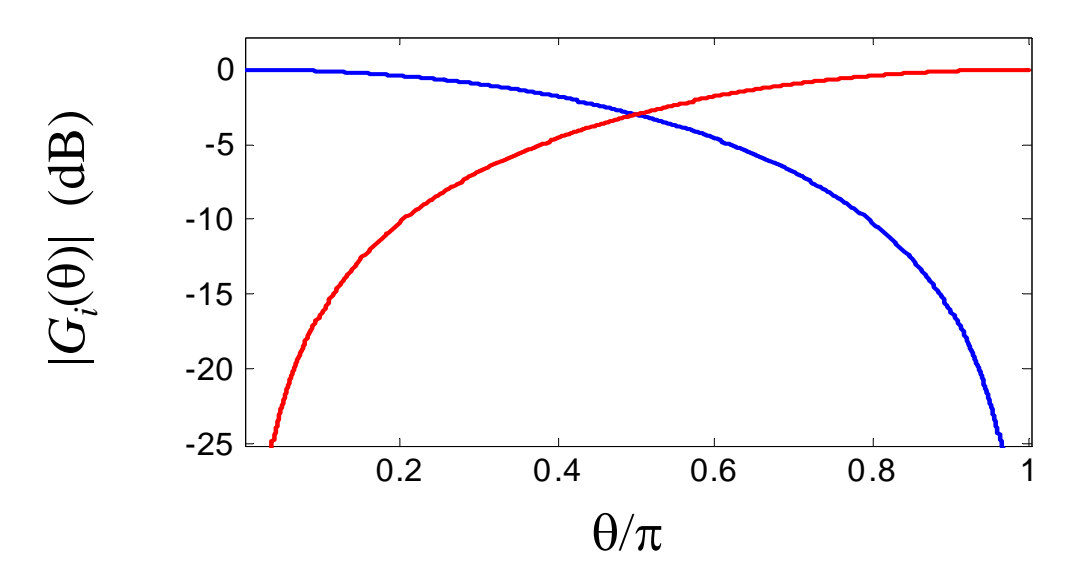

**Result**: If  $G_0(z)$  has linear phase, then the resulting QMF analysissynthesis FB is free of phase distortion (i.e., the FB also has linear phase).

Note: Must use FIR to get linear phase

**Proof**: Let  $G_0(z)$  be an  $N<sup>th</sup>$  order FIR filter with linear phase, then

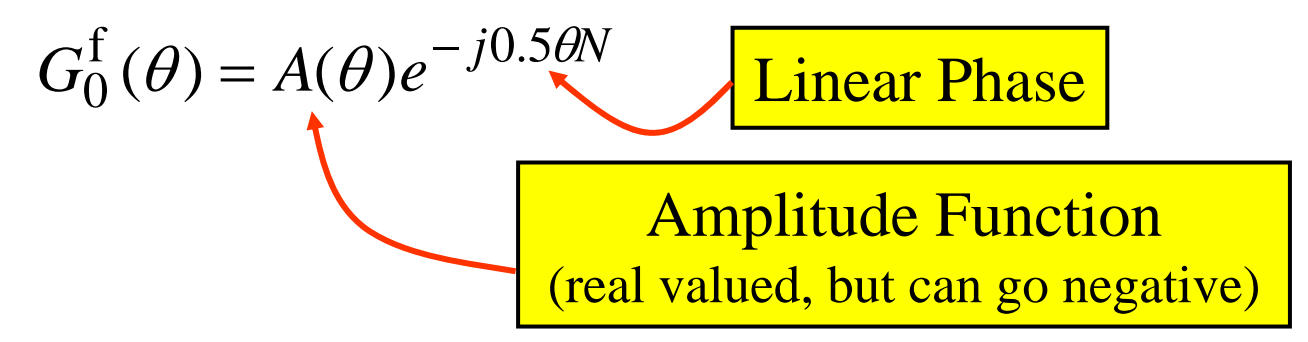

Then we have: 
$$
G_0^f(\theta - \pi) = A(\theta - \pi)e^{-j0.5(\theta - \pi)N}
$$
  
=  $e^{j\pi N/2}A(\theta - \pi)e^{-j0.5\theta N}$ 

and… $F^{f}(\theta) = [A^{2}(\theta) - (-1)^{N} A^{2}(\theta - \pi)]e^{-j\theta N}$  $\int^{\mathbf{f}}(\theta) = [A^2(\theta) - (-1)^N A^2(\theta - \pi)]$ 

Aside: *N* can't be chosen to be even valued!!! Here's why: From standard FT properties (even magnitude): *A* 2  $(\theta) = A^2(-\theta)$ Thus…

> $|F^\mathrm{f}(\pi/2)|=A$ 2  $(\pi/2)[1-(-1)^N] = 0$  if *N* is even!!

Thus, even N causes complete attenuation at  $\pi/2$ .... BAD!!!

Back to the proof… Since *N* is odd we get:

$$
F^{f}(\theta) = [A^{2}(\theta) + A^{2}(\theta - \pi)]e^{-j\theta N}
$$
  
FB's Magnitude FB's Phase  
Response Response Response

→ The FB has linear phase.... End of Proof

**Result**: A linear-phase QMF FB will have amplitude distortion (except for the 2-tap case). The amplitude distortion is given by

$$
D_{amp}(\theta) = \left| F^{\text{f}}(\theta) \right| - 1
$$

$$
= \left| G_0^{\text{f}}(\theta) \right|^2 + \left| G_0^{\text{f}}(\theta - \pi) \right|^2 - 1
$$

**QMF Design Method**: Use numerical optimization techniques to find a linear-phase  $G_{0}(\theta)$  that minimizes  $D_{\rm amp}(\theta)$ . <See Books Entirely on Multirate & Filterbanks>

#### **Perfect Reconstruction Filter Banks**

With careful design you can get QMF's to give nearly perfect recon

To get perfect reconstruction… we must replace the QMF condition by a different condition.

Recall QMF: 
$$
G_1^z(z) = G_0^z(-z)
$$
  
New Condition:  $G_1^z(z) = (-z)^{-N} G_0^z(-z^{-1})$    
N is FIR Order

Filters satisfying this: "Conjugate Quadrature Filters (CQF)"

The CQF condition is equivalent to:

$$
g_1[n]=(-1)^n\,g_0[N-n]
$$

Proof of this equivalence:

Let 
$$
W_1(z) = G_0(1/z)
$$
 See (3.2.12) in P&M  
\n $\Rightarrow w_1[n] = g_0[-n]$  See (3.2.12) in P&M

Let 
$$
W_2(z) = z^{-N} W_1(z)
$$
  
\n $\Rightarrow w_2[n] = w_1[n]|_{n=n-N}$   
\n $= g_0[-(n-N)] = g_0[N-n]$ 

Let 
$$
W_3(z) = W_2(-z)
$$
  
\n $\Rightarrow w_3[n] = (-1)^{-n} w_2[n]$   
\n $= (-1)^{-n} g_0[N - n]$   
\n(with  $a = -1$ )

Finally note that:

$$
W_3(z) = W_2(-z) = (-z)^{-N} W_1(-z) = (-z)^{-N} G_0(-1/z) = G_1(z)
$$
  
\n
$$
\Rightarrow g_1[n] = (-1)^{-n} g_0[N - n]
$$
  
\n**End of Proof**

Restricting *N* to be Odd (as we did for QMF) gives:

$$
F^{z}(z) = z^{-N} [G_0^{z}(z)G_0^{z}(z^{-1}) - G_0^{z}(-z)G_0^{z}(-z^{-1})]
$$
  
If "this" = 1, then we get PR!

Note this result:

$$
W^{z}(z^{-1}) \rightarrow w[-n]
$$
  
\n
$$
\Rightarrow \mathcal{F}{w[-n]} = \sum_{n=-\infty}^{\infty} w[-n]e^{-j\theta n} = \sum_{m=-\infty}^{\infty} w[m]e^{j\theta m}
$$
  
\n
$$
= \left[\sum_{m=-\infty}^{\infty} w[m]e^{-j\theta m}\right]^{*} = \overline{W}(\theta)
$$

And….  $W^{z}(-z) \rightarrow W^{f}(\theta - \pi)$ *z*

#### Since for PR we want

$$
G_0^z(z)G_0^z(z^{-1})-G_0^z(-z)G_0^z(-z^{-1})=1
$$

Using these two results gives the equivalent equation:

$$
\left| G_0^f(\theta) \right|^2 + \left| G_0^f(\theta - \pi) \right|^2 = 1
$$

A filter satisfying this is called "Power Symmetric"

#### Design Procedure for CQF-PR Filter Bank

- 1. Find an odd-order, power symmetric LPF with passband of [0, <sup>π</sup>/2] and having desired stopband attenuation Gives  $G_0(z)$
- 2. Use CQF Condition to get  $G_1(z)$
- 3. Use Aliasing Cancellation Criteria to get:

 $H_1^z(z) = -2G_0^z(-z)$  $H_0^z(z) = 2G_1^z(-z)$ 

Step #1 is Challenging!!!! See books entirely on Multirate & Filterbanks

#### **Tree-Structured Filter Banks**

#### **Q: What do we have after a two-channel split & decimation?**

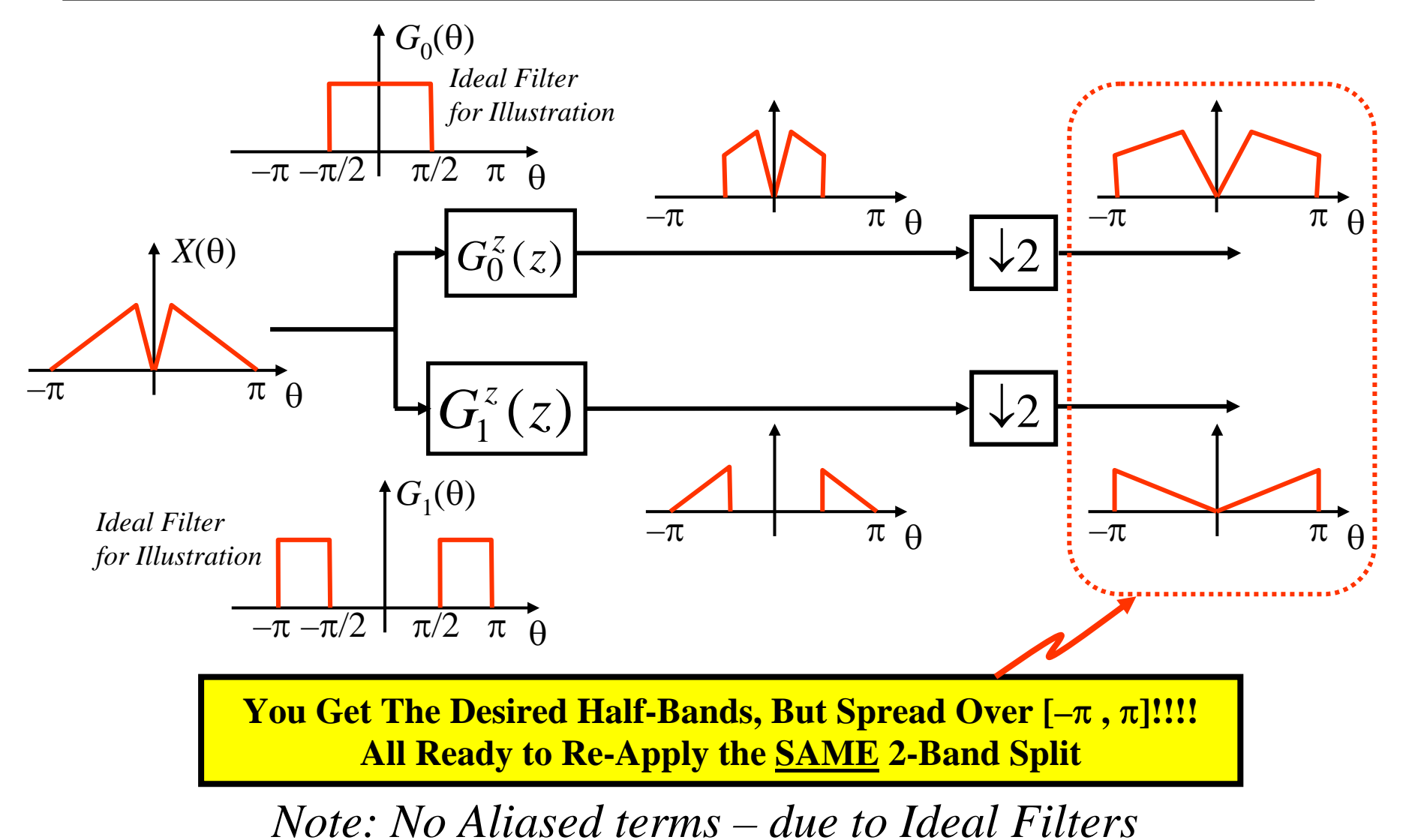

#### **A Full-Tree Cascade of Two-Band Filter Banks**  Î **Uniformly Spaced Filter Bank**

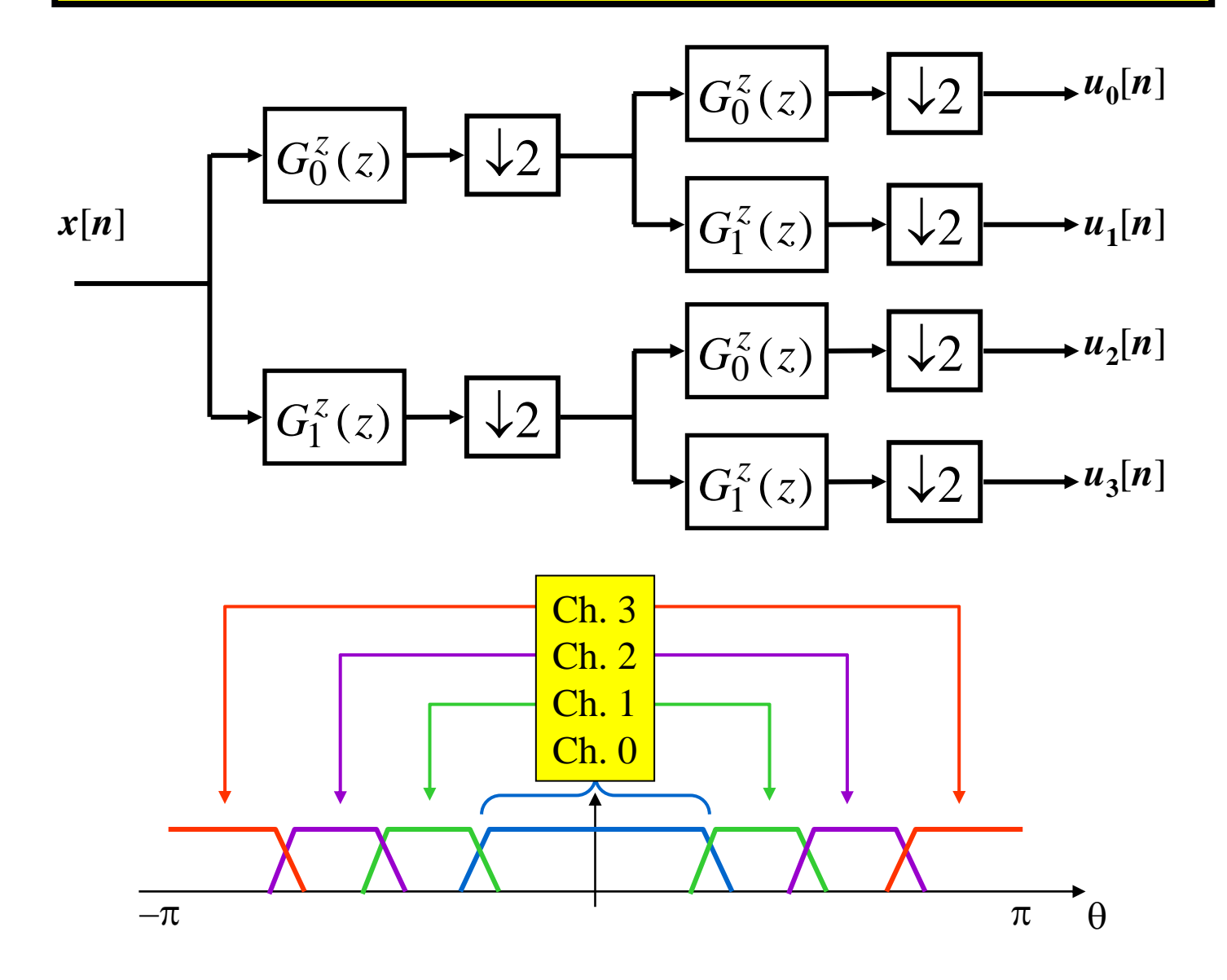

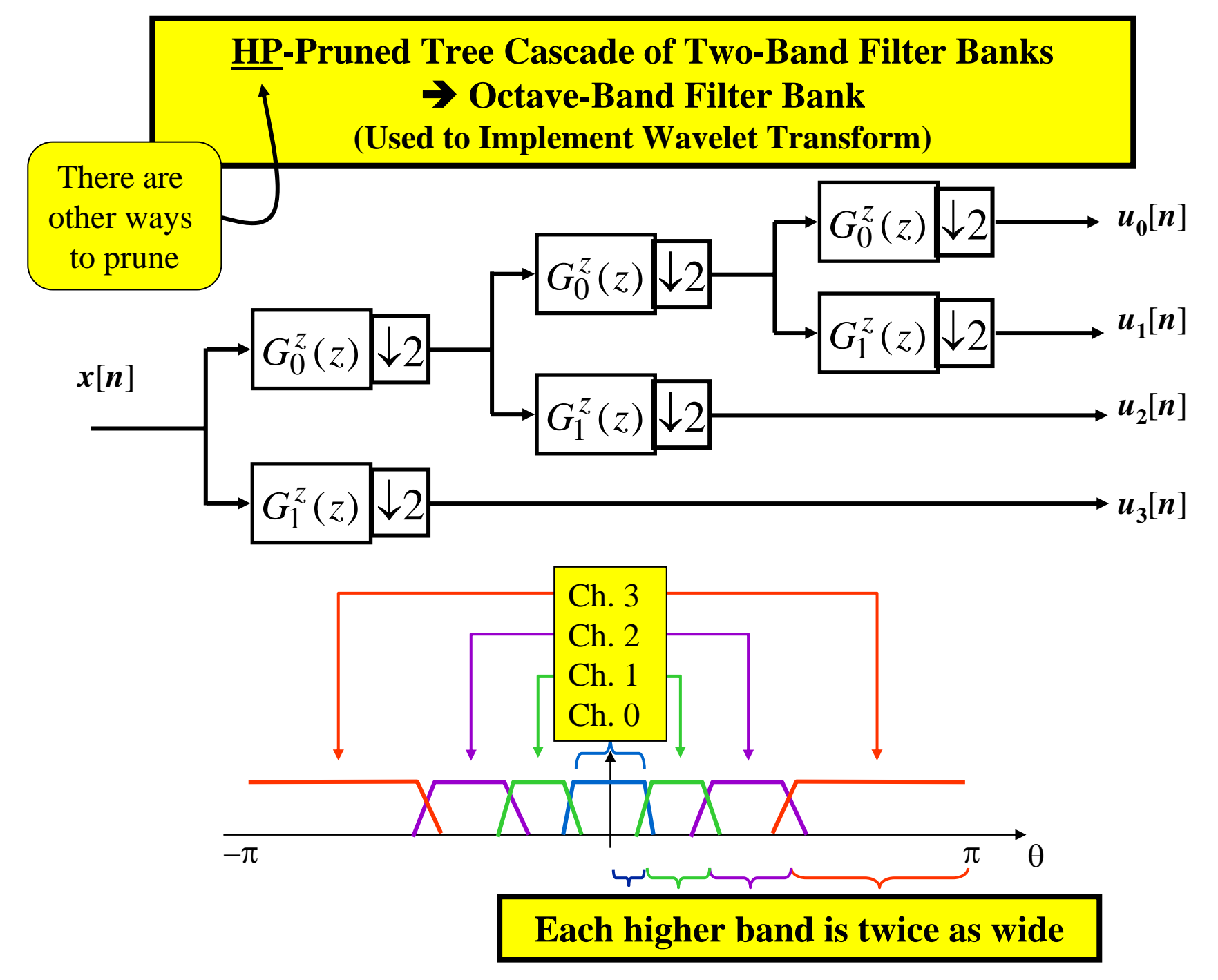

27/27